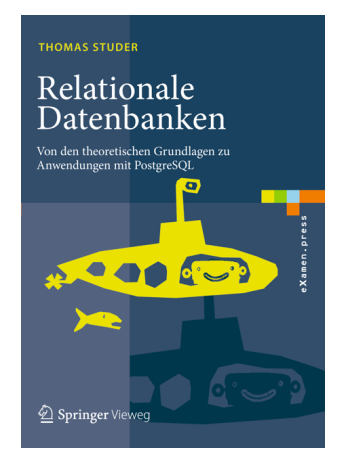

Thomas Studer Relationale Datenbanken: Von den theoretischen Grundlagen zu Anwendungen mit PostgreSQL Springer, 2016 ISBN 978-3-662-46570-7

Dieser Foliensatz darf frei verwendet werden unter der Bedingung, dass diese Titelfolie nicht entfernt wird.

#### Datenbanken —

# SQL

#### Thomas Studer

Institut für Informatik Universität Bern

### CREATE TABLE

#### CREATE TABLE TabellenName ( Attribut\_1 Domäne\_1, Attribut\_2 Domäne\_2, Attribut 3 Domäne 3 )

Damit wird eine leere Instanz über dem Schema

```
( Attribut_1 : Domäne_1, Attribut_2 : Domäne_2,
Attribut_3 : Domäne_3 )
```
erzeugt. Dieser Instanz wird der Name TabellenName gegeben.

### Beispiel

CREATE TABLE Personen ( PersNr INTEGER, Name VARCHAR(30), GebDatum INTEGER )

```
INSERT INTO TabellenName
 VALUES (Wert_1 , Wert_2, Wert_3);
```
Dabei wird das Tupel

```
( Wert_1, Wert_2, Wert_3 )
```
in die Tabelle TabellenName eingefügt.

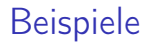

#### INSERT INTO Personen VALUES (1, 'Tom', 19720404)

INSERT INTO Personen VALUES (2, 'Eva', null)

## SELECT

#### SELECT \* FROM Personen

Dieses Statement liefert folgende Tabelle (nach dem Ausführen der vorherigen beiden INSERT Statements):

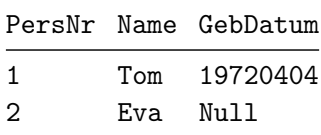

PostgreSQL setzt alle Identifier (Namen von Tabellen, Attributen, etc.) automatisch in Kleinschreibung. Mit dem CREATE TABLE Statement weiter oben wird also intern eine Tabelle personen erzeugt, welche die Attribute persnr, name und gebdatum enthält.

Die obige Abfrage wird also übersetzt zu

SELECT \* FROM personen

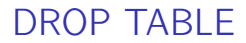

#### DROP TABLE Personen

## SELECT

SELECT  $A_1$ ,  $A_2$ , ...,  $A_m$ FROM  $R_1$ ,  $R_2$ , ...,  $R_n$ WHERE Θ

Diese Abfrage ist äquivalent zum Ausdruck

$$
\pi_{\mathtt{A}_1,\ldots,\mathtt{A}_m}(\sigma_{\Theta}(\mathtt{R}_1\times\cdots\times\mathtt{R}_n))
$$

der relationalen Algebra.

Wir nennen diesen Ausdruck die kanonische Übersetzung der SQL Abfrage. Dabei arbeitet SQL mit Multimengen und nicht mit gewöhnlichen Mengen.

## Beispiel

#### Autos

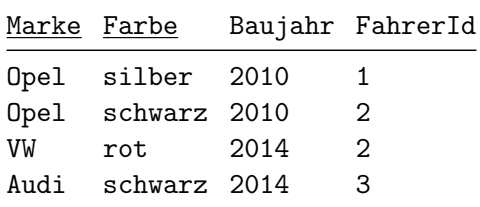

SELECT Marke, Baujahr FROM Autos

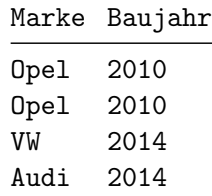

## SELECT DISTINCT

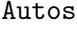

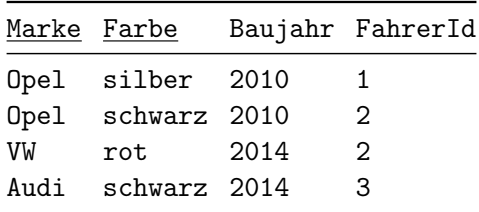

#### SELECT DISTINCT Marke, Baujahr FROM Autos

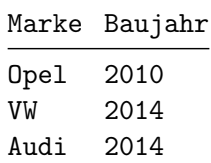

### Arithmetischer Ausdruck

Die SELECT Klausel kann auch arithmetische Ausdrücke mit Konstanten und den Operatoren +, −, ∗ und / enthalten. Zum Beispiel liefert die SQL-Anfrage

```
SELECT DISTINCT Marke, Baujahr+1
FROM Autos
```
die Tabelle

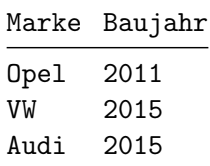

## SELECT \*

In einer SELECT Klausel bedeutet das Symbol ∗ anstelle der Liste mit Attributnamen alle Attribute. Daher liefert

> SELECT \* FROM Autos

die Tabelle

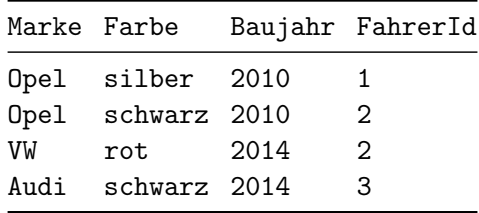

### **WHERE**

Prädikate sind aufgebaut aus Vergleichsoperatoren:  $\lt$ ,  $\lt$  =,  $\gt$ ,  $\gt$  =, = und  $\lt$ Schlüsselwörter: NOT, OR und AND

Mit der Abfrage

SELECT \* FROM Autos WHERE Marke =  $'$ OPEL' AND Baujahr > 2010

erhalten wir alle Autos der Marke OPEL, welche später als 2010 gebaut worden sind.

#### **BETWEEN**

SELECT \* FROM Autos WHERE Marke =  $'$ OPEL' AND Baujahr BETWEEN 2000 AND 2010

ist äquivalent zu

SELECT \* FROM Autos WHERE Marke = 'OPEL' AND Baujahr >= 2000 AND Baujahr <= 2010

### LIKE

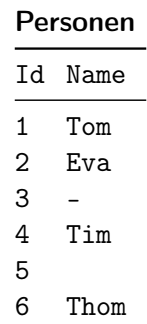

SELECT Id FROM Personen WHERE Name LIKE 'T%'

liefert die Ids aller Personen, deren Name mit T beginnt: 1, 4 und 6.

## LIKE 2

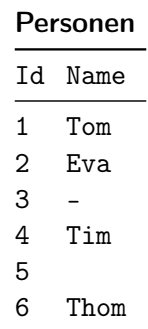

SELECT Id FROM Personen WHERE Name LIKE 'T\_m'

liefert die Ids aller Personen, deren Namen mit T beginnt, dann genau ein Zeichen enthält und dann mit m endet: 1 und 4.

## LIKE 3

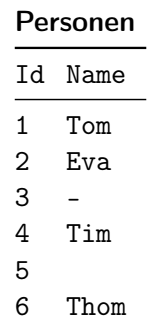

SELECT Id FROM Personen WHERE Name LIKE '%'

liefert die Ids aller Personen, die einen beliebigen (ev. leeren) Namen haben: 1, 2, 4, 5 und 6.

## IS NULL

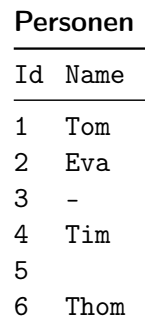

SELECT Id FROM Personen WHERE Name IS NULL

gibt die Ids derjenigen Personen, deren Name nicht bekannt ist: 3.

## IS NOT NULL

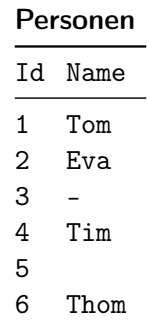

SELECT Id FROM Personen WHERE Name IS NOT NULL.

gibt die Ids derjenigen Personen, deren Name bekannt ist (es kann auch der leere String sein): 1, 2, 4, 5, 6.

## IS NOT NULL

#### Bemerkung

Tests auf IS NOT NULL können üblicherweise nicht effizient durchgeführt werden.

## FROM

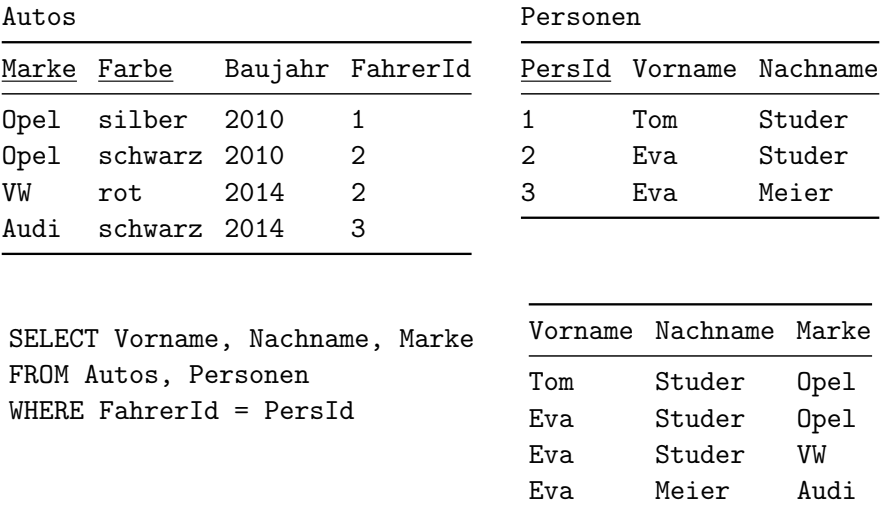

### Mehrfache Attribute

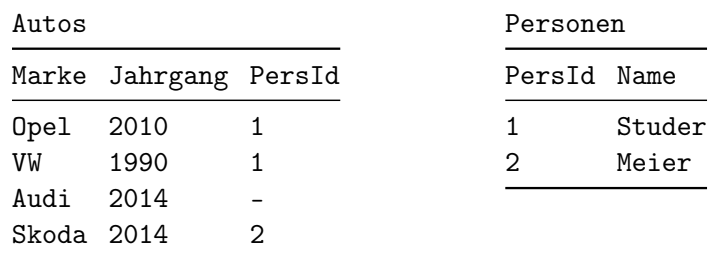

SELECT DISTINCT Autos.PersId, Marke, Jahrgang, Name FROM Autos, Personen WHERE Autos.PersId = Personen.PersId

#### AS - Attribute

R a b 2 4 3 5

SELECT 1 AS Konstante, a AS Argument, b, a+b AS Summe FROM R

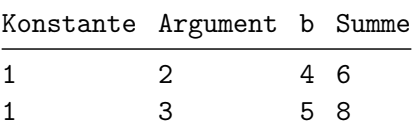

Es gilt zu beachten, dass die Umbenennung erst am Schluss erfolgt.

## AS - Relationen

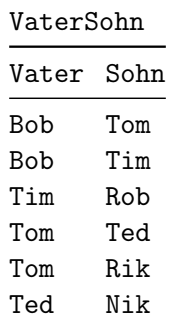

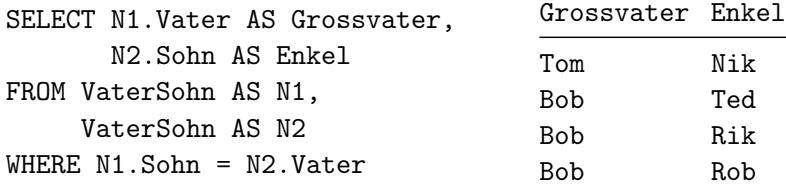

## UNION

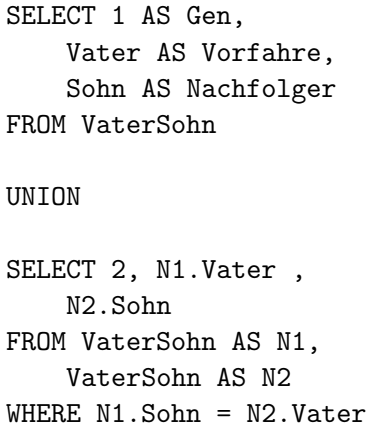

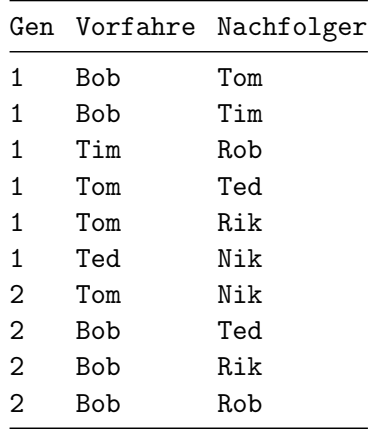

## Keine Duplikate

U1 A 1 1 2 U2 A 1 3

- SELECT A FROM U1 UNION SELECT A FROM U2 A 1 2
	- 3

## UNION ALL

U1 U2 A A — 1 1 3 1 2

SELECT A FROM U1 UNION ALL SELECT A FROM U2

### ORDER BY

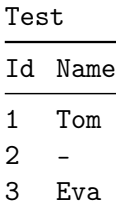

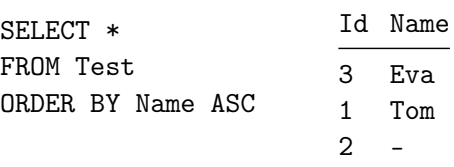

Mit dem Schlüsselwort ORDER BY · DESC können wir auch absteigend sortieren. In diesem Fall kommen die Null-Werte zuerst.

Sei  $\theta$  eine Vergleichsoperation und  $S$  eine vollständige Query / eine Relation.

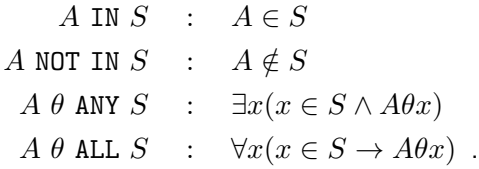

## Beispiel

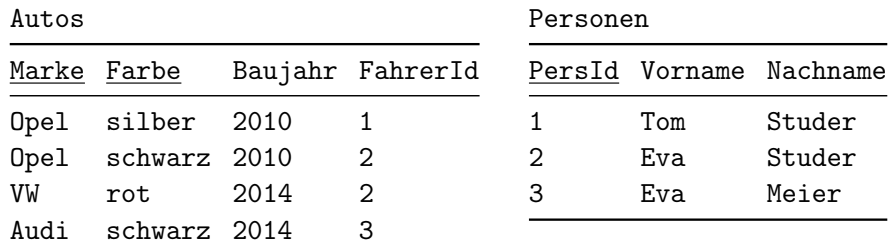

Finde diejenigen Personen, die kein Auto haben:

SELECT \* FROM Personen WHERE PersId NOT IN ( SELECT FahrerId FROM Autos)

## Beispiel

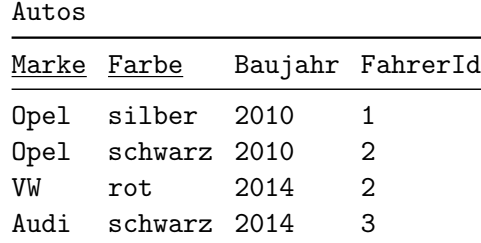

Finde die ältesten Autos:

SELECT \* FROM Autos WHERE Baujahr <= ALL ( SELECT Baujahr FROM Autos)

## Korrelierte Subquery

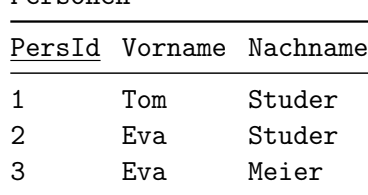

Finde alle Personen, zu denen es eine zweite Person mit demselben Vornamen gibt:

Personen

```
SELECT *FROM Personen
WHERE EXISTS (
  SELECT P2.*
  FROM Personen AS P2
  WHERE Personen.Vorname = P2.Vorname AND
        Personen.PersId <> P2.PersId)
```
### All-Aussagen

Um Allaussagen zu behandeln, nützen wir die logische Äquivalenz

$$
\forall x \varphi(x) \iff \neg \exists x \neg \varphi(x)
$$

aus und arbeiten mit dem Prädikat NOT EXISTS, das zur Negation von Existenzaussagen dient.

Gesucht wurden diejenigen Mechaniker, welche alle Automarken, die in der Garage vorkommen, reparieren können. Dazu müssen wir die Division

```
Mechaniker \div Garage
```
berechnen.

#### Division

$$
(R \div S) = \pi_{A_{i_1},...,A_{i_{m-n}}}(R) \setminus \pi_{A_{i_1},...,A_{i_{m-n}}}((\pi_{A_{i_1},...,A_{i_{m-n}}}(R) \times S) \setminus R)
$$

Finde alle Mechaniker,

für die es keine Automarke in der Garage gibt,

die sie nicht reparieren können.

```
SELECT DISTINCT Name
FROM Mechaniker AS m1
WHERE NOT EXISTS (
  SELECT *FROM Garage
  WHERE NOT EXISTS (
    SELECT *
    FROM Mechaniker AS m2
    WHERE (m1.Name = m2.Name) AND
          (m2.Marke = Garage.Marke)))
```
## Beispiel

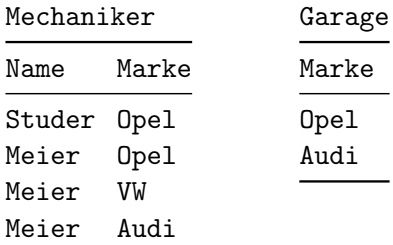

```
SELECT DISTINCT Name FROM Mechaniker AS m1
WHERE NOT EXISTS (
  SELECT * FROM Garage
  WHERE NOT EXISTS (
    SELECT * FROM Mechaniker AS m2
    WHERE (m1.Name = m2.Name) AND (m2.Marke = Garage.Marke))
```
### Natural Join

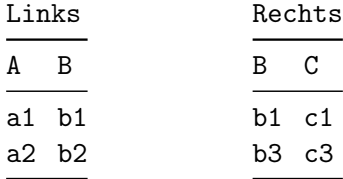

SELECT A, B, C FROM Links NATURAL JOIN Rechts

| A B |          | Œ |  |
|-----|----------|---|--|
|     | a1 b1 c1 |   |  |

#### Inner Join

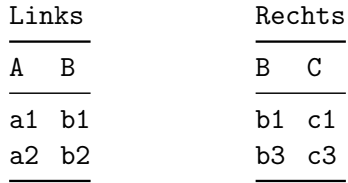

SELECT A, Links.B, C FROM Links INNER JOIN Rechts ON Links.B = Rechts.B

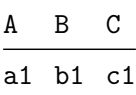

Inner Join entspricht Θ-Join. Das Join-Kriterium kann explizit angegeben werden.

### USING

SELECT A, Links.B, C FROM Links INNER JOIN Rechts ON Links.B = Rechts.B

ist äquivalent zu

SELECT A, B, C FROM Links INNER JOIN Rechts USING (B)

#### Left Outer Join

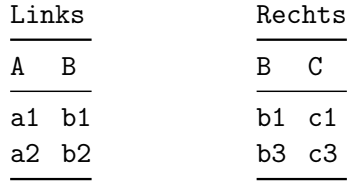

SELECT A, B, C FROM Links LEFT OUTER JOIN Rechts USING (B)

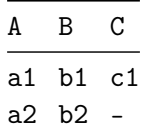

## Right Outer Join

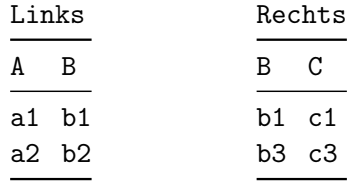

SELECT A, B, C FROM Links RIGHT OUTER JOIN Rechts USING (B)

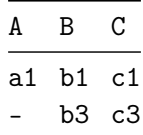

### Full Outer Join

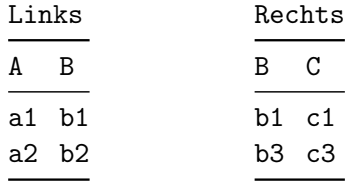

SELECT A, B, C FROM Links FULL OUTER JOIN Rechts USING (B)

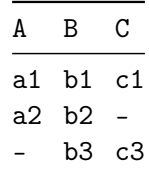

#### GROUP BY

Aggregatsfunktionen: COUNT, SUM, MIN, MAX, AVG

Gesucht: Durchschnittslänge der Filme pro Jahr

SELECT Jahr, AVG(Dauer) FROM Filme GROUP BY Jahr

Bei Abfragen mit einer GROUP BY Klausel gilt es zu beachten, dass in der SELECT Klausel nur Attribute vorkommen dürfen, welche entweder in der GROUP BY Klausel vorkommen oder durch eine Aggregatsfunktion berechnet werden.

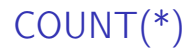

Die Funktion COUNT(\*) bestimmt die Anzahl Elemente jeder Gruppe. Dabei werden auch Tupel mitgezählt, die Null-Werte enthalten. Mit der Abfrage

> SELECT Jahr, COUNT(\*) FROM Filme GROUP BY Jahr

können wir somit für jedes Jahr die Anzahl Filme bestimmen.

## GROUP BY mit WHERE

Filme

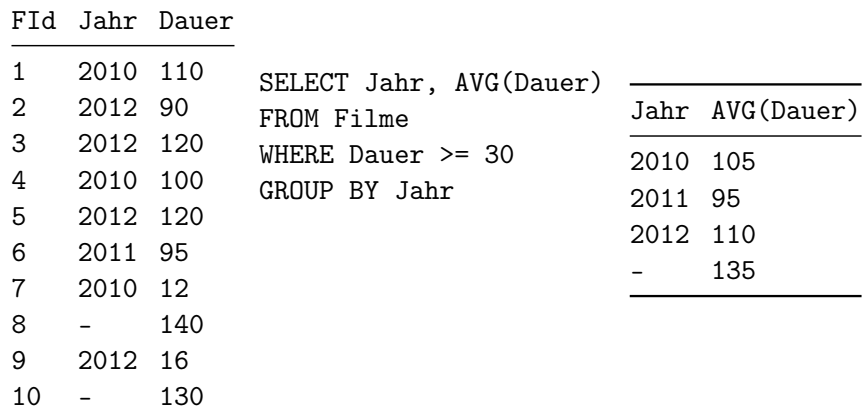

Kurzfilme werden nicht in die Gruppen aufgenommen. Filme, bei denen das Attribut Jahr den Wert Null hat, bilden eine Gruppe.

## GROUP BY mit HAVING

Filme

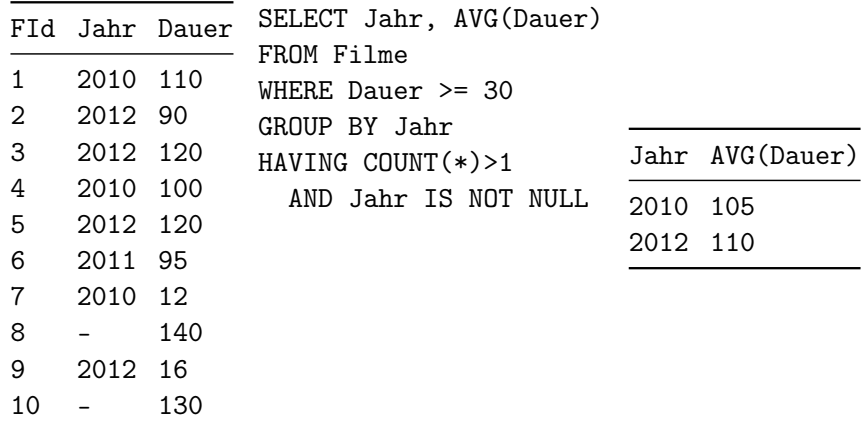

Wir verlangen, dass keine Jahre ins Resultat aufgenommen werden, in denen nur ein Film erschienen ist oder bei denen das Jahr unbekannt ist.

## Allgemeine Form

```
SELECT A_1, A_2, \ldots, A_m, AGG_1(A_{m+1}), \ldots, AGG_k(A_{m+k})FROM R_1, R_2, \ldots, R_nWHERE \Theta_1GROUP BY A_{r_1}, \ldots, A_{r_s}HAVING \Theta_2ORDER BY . . .
```
Dabei muss gelten:  $\{A_1, A_2, \ldots, A_m\} \subseteq \{A_{r_1}, \ldots, A_{r_s}\}$ 

Sequentielle Abarbeitung:

- **1** Bedingung  $\Theta_1$  der WHERE Klausel auswerten.
- **2** Gruppierung gemäss GROUP BY auswerten.
- **3** Bedingung  $\Theta_2$  der HAVING Klausel auswerten.
- <sup>4</sup> Ergebnis in der Sortierfolge gemäss ORDER BY ausgeben.

## Aggregatsfunktion ohne Gruppierung

Gesucht: Laufzeit des kürzesten Films

Filme

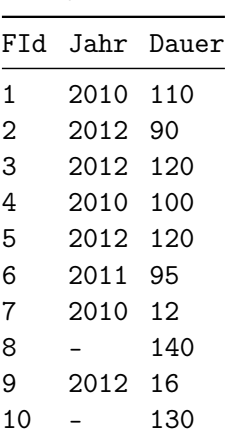

SELECT MIN(Dauer) FROM Filme

Das Resultat ist 12.

## Aggregatsfunktion ohne Gruppierung 2

Gesucht: Film-Id und Laufzeit des kürzesten Films

Filme

|             |          | FId Jahr Dauer |                                        |
|-------------|----------|----------------|----------------------------------------|
| 1           | 2010 110 |                | SELECT FId, Dauer                      |
| $2^{\circ}$ | 2012 90  |                | FROM Filme                             |
| 3           | 2012 120 |                | WHERE Dauer = $($ SELECT MIN $(Dauer)$ |
| 4           | 2010 100 |                | FROM Filme)                            |
| 5           | 2012 120 |                |                                        |
| 6           | 2011 95  |                |                                        |
| 7           | 2010 12  |                |                                        |
| 8           |          | 140            |                                        |
| 9           | 2012 16  |                |                                        |
| 10          |          | 130            |                                        |

## COUNT und NULL

 $F \cdot F$ 

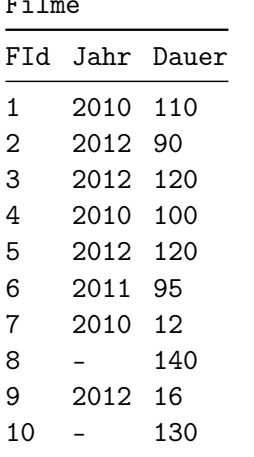

SELECT COUNT(Jahr) FROM Filme

liefert das Resultat 8.

## COUNT DISTINCT

Filme

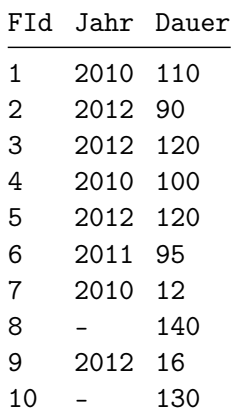

SELECT COUNT(DISTINCT Jahr) FROM Filme

liefert das Resultat 3.

### Gruppe mit NULL mitzählen

Filme

|    | FId Jahr Dauer |     |  |
|----|----------------|-----|--|
| 1  | 2010           | 110 |  |
| 2  | 2012 90        |     |  |
| 3  | 2012           | 120 |  |
| 4  | 2010 -         | 100 |  |
| 5  | 2012           | 120 |  |
| 6  | 2011           | 95  |  |
| 7  | 2010           | 12  |  |
| 8  |                | 140 |  |
| 9  | 2012.          | 16  |  |
| 10 |                | 130 |  |
|    |                |     |  |

SELECT COUNT(\*) FROM ( SELECT Jahr FROM Filme GROUP BY Jahr ) AS G

liefert das Resultat 4.

## Division mit COUNT

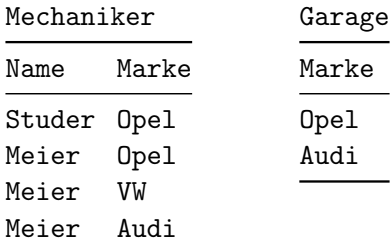

```
SELECT DISTINCT Name
FROM Mechaniker, Garage
WHERE Mechaniker.Marke = Garage.Marke
GROUP BY Name
HAVING COUNT(Mechaniker.Marke) = ( SELECT COUNT(Marke)
                                   FROM Garage )
```
Vergleich

```
SELECT DISTINCT Name FROM Mechaniker AS m1
WHERE NOT EXISTS (
  SELECT * FROM Garage
  WHERE NOT EXISTS (
    SELECT * FROM Mechaniker AS m2
    WHERE (m1.Name = m2.Name) AND (m2.Narke = Garage.Marke)))SELECT DISTINCT Name
FROM Mechaniker, Garage
WHERE Mechaniker. Marke = Garage. Marke
GROUP BY Name
HAVING COUNT(Mechaniker.Marke) = ( SELECT COUNT(Marke)
                                   FROM Garage )
```
Was passiert, wenn Garage leer ist?

Die erste Abfrage liefert in diesem Fall alle Mechaniker als Resultat. Hingegen liefert die zweite Abfrage die leere Menge als Resultat.

## Ranglisten

Gesucht: Die zwei kürzesten Filme

Filme FId Jahr Dauer 6 2011 95 7 2010 12 8 - 140 9 2012 16 10 - 130 11 2011 16

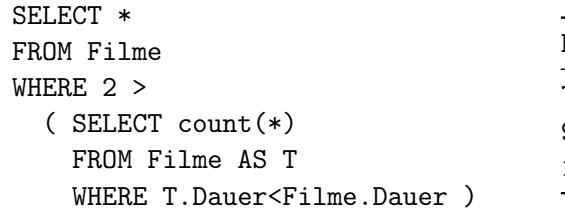

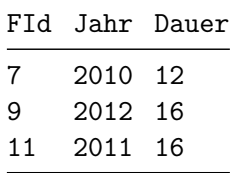

## LIMIT

Filme FId Jahr Dauer 6 2011 95 7 2010 12 8 - 140 9 2012 16 10 - 130 11 2011 16

| SELECT *           |               |         | FId Jahr Dauer |
|--------------------|---------------|---------|----------------|
| FROM Filme         |               |         |                |
| ORDER BY Dauer ASC | $\mathcal{I}$ | 2010 12 |                |
|                    | Q             | 2012 16 |                |
| I.TMTT 2           |               |         |                |

Die ersten n-Tupel, welche die Abfrage liefert, werden in die Resultat-Tabelle aufgenommen.

Gesucht: Die zwei kürzesten Filme

WITH - Auslagern von Subqueries

SELECT COUNT(\*) FROM ( SELECT Jahr FROM Filme GROUP BY Jahr ) AS G

> WITH G AS ( SELECT Jahr FROM FILME GROUP BY Jahr ) SELECT COUNT(\*) FROM G

## WITH RECURSIVE

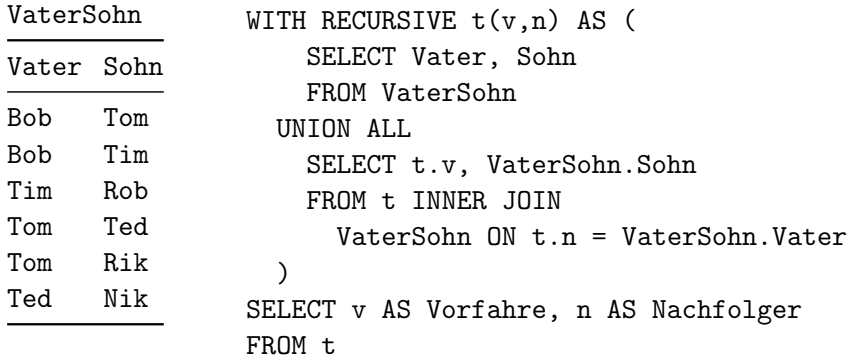

## Resultat

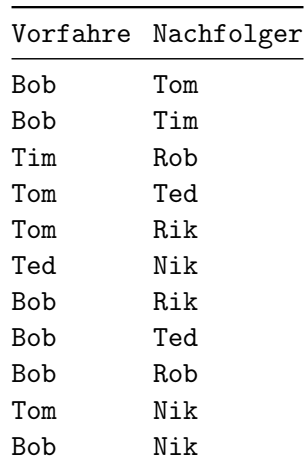

#### Window Funktionen

Wein

WId Sorte Jahr Menge Bewertung 1 weiss 2014 20000 - 2 rot 2014 7000 - 3 weiss 2013 18000 7 4 rot 2013 9000 6 5 weiss 2012 18000 8 6 rot 2012 5000 10 7 weiss 2011 14000 5 8 rot 2011 8000 6 9 weiss 2010 19000 7 10 rot 2010 6000 5

## Rangliste nach Bewertung

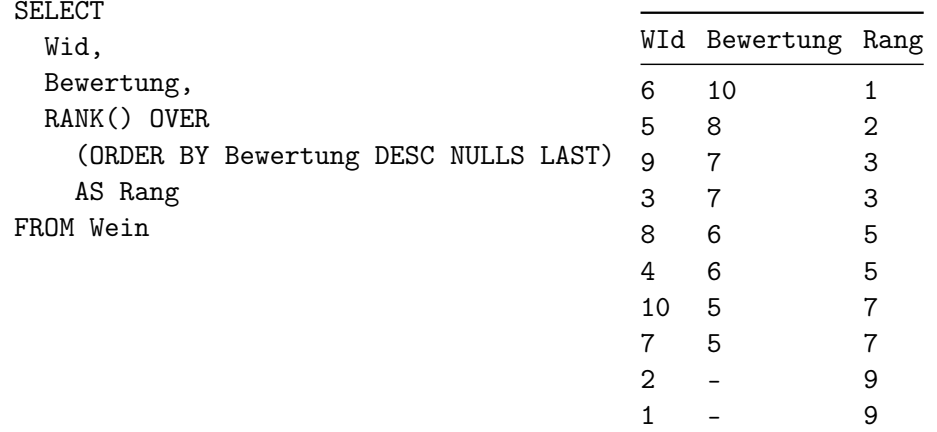

## Rangliste nach Bewertung mit DENSE\_RANK

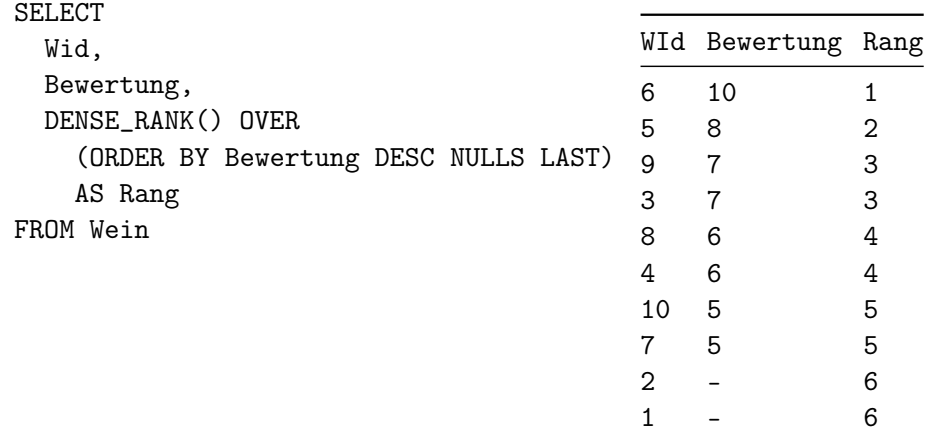

# Rang pro Sorte

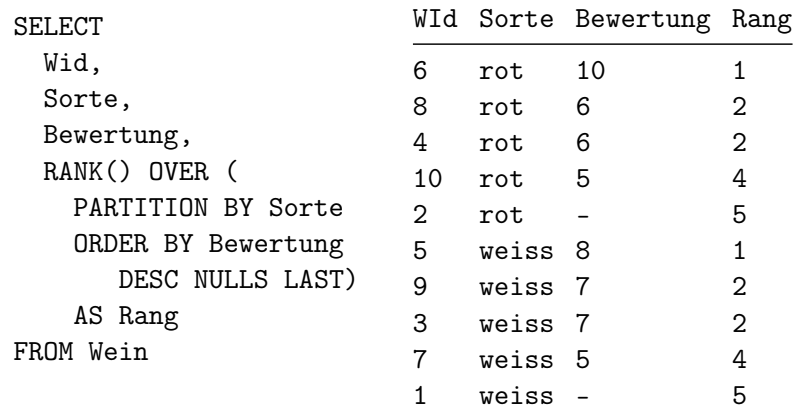

## Summen bilden

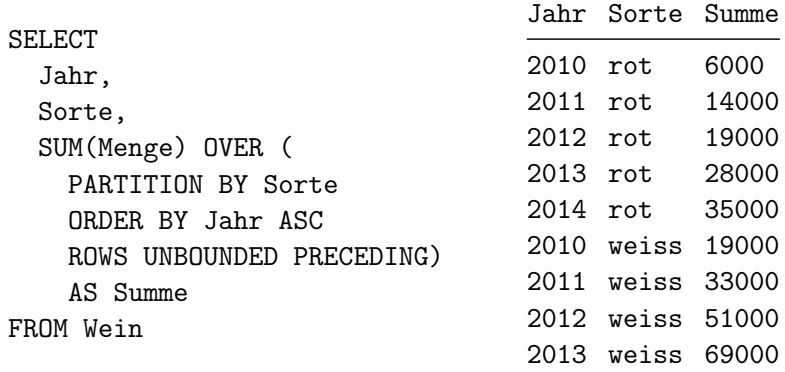

2014 weiss 89000

### Durchschnitt der letzten drei Jahre

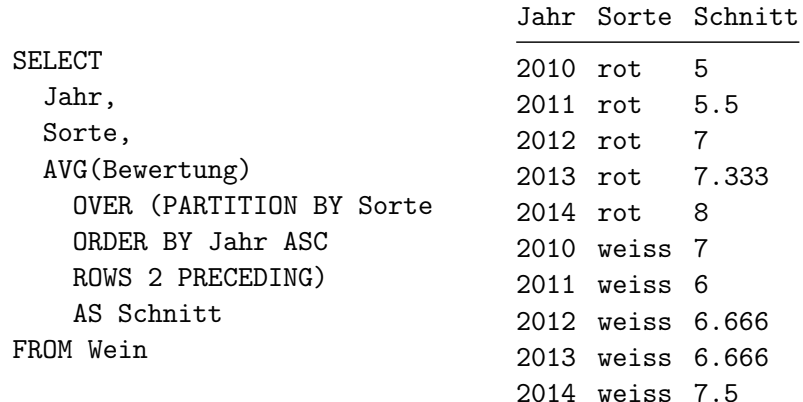

## Rangliste der Jahrgänge

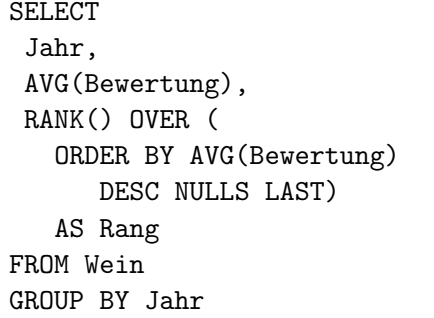

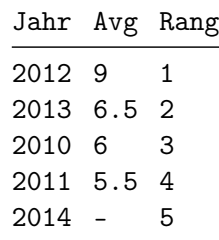

#### Kombiniert

SELECT Jahr, AVG(AVG(Bewertung)) OVER ( ORDER BY Jahr ASC ROWS 2 PRECEDING ) AS Schnitt FROM Wein GROUP BY Jahr

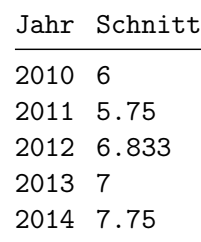